### **Princeton University**

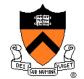

**Computer Science 217: Introduction to Programming Systems** 

#### **Exceptions and Processes**

Much of the material for this lecture is drawn from Computer Systems: A Programmer's Perspective (Bryant & O' Hallaron) Chapter 8

### Time sharing

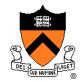

Just one CPU, but each program appears to have its own CPU

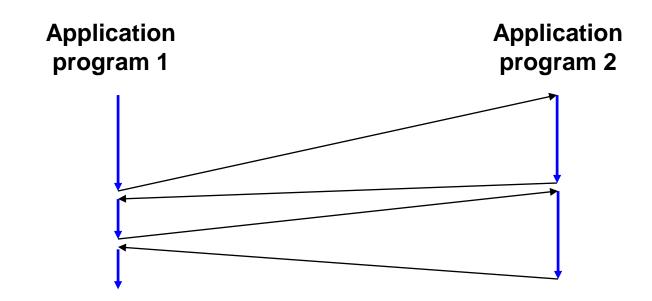

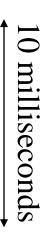

### **Memory sharing**

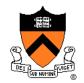

Just one memory, but each program appears to have its own memory

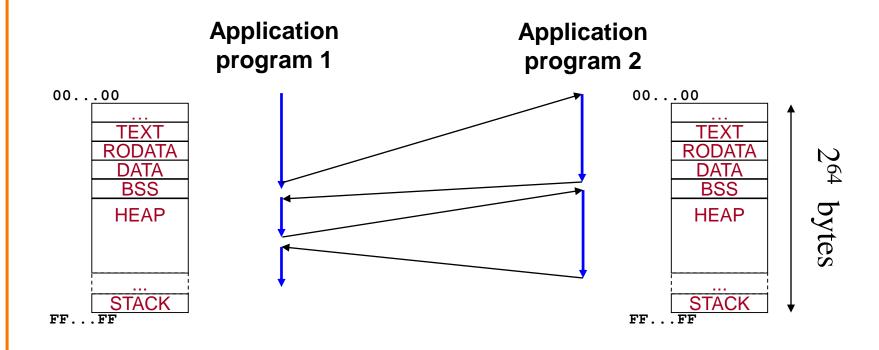

### **Device sharing**

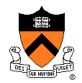

Just one keyboard, but each program appears to have its own keyboard

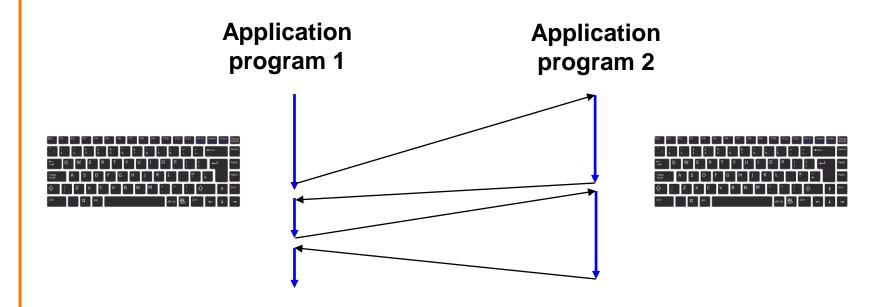

#### **Goals of this Lecture**

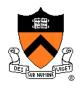

#### Help you learn about:

- Exceptions
- The process concept
- ... and thereby...
- How operating systems work
- How application programs interact with operating systems and hardware

The **process** concept is one of the most important concepts in system programming

#### **Context of this Lecture**

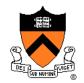

#### Second half of the course

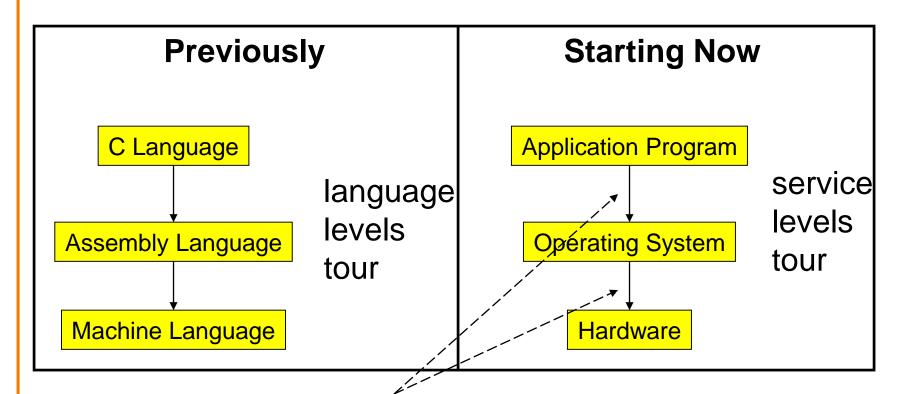

Application programs, OS, and hardware interact via exceptions

# **Agenda**

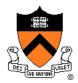

#### **Exceptions**

**Processes** 

Illusion: Private address space

Illusion: Private control flow

#### **Example Program**

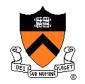

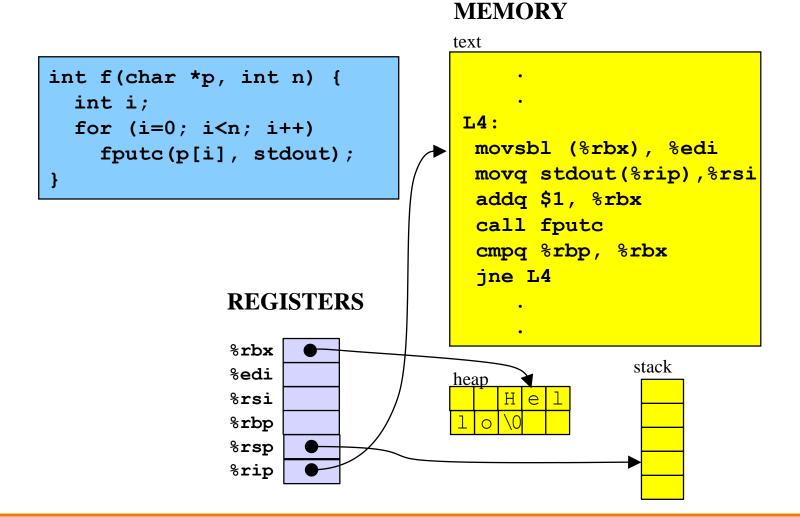

### **Example Program**

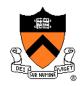

#### text int f(char \*p, int n) { int i; L4: for (i=0; i<n; i++) movsbl (%rbx), %edi fputc(p[i], stdout); movq stdout(%rip),%rsi addq \$1, %rbx call fputc cmpq %rbp, %rbx ine L4 **REGISTERS** %rbx stack %edi %rsi %rbp %rsp %rip

**MEMORY** 

### Multiple processes but only 1 register bank!

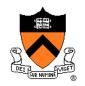

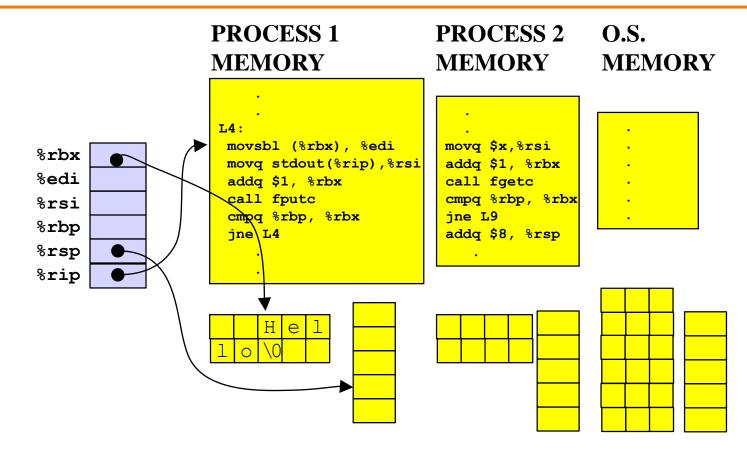

#### Normal execution

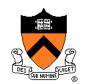

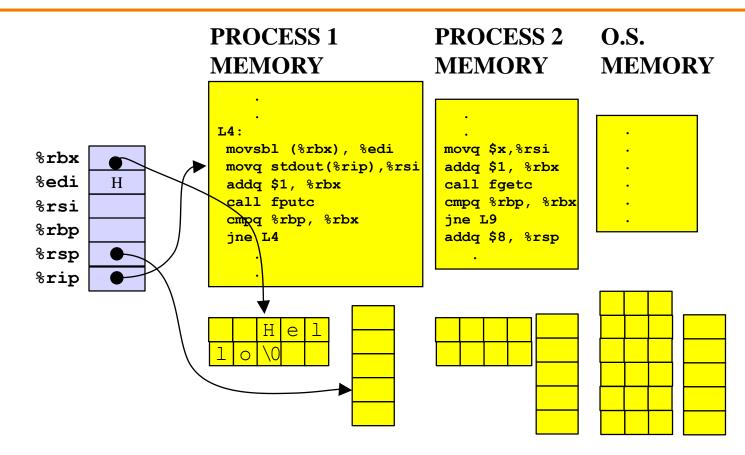

### **Exception!** (timer interrupt)

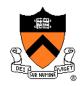

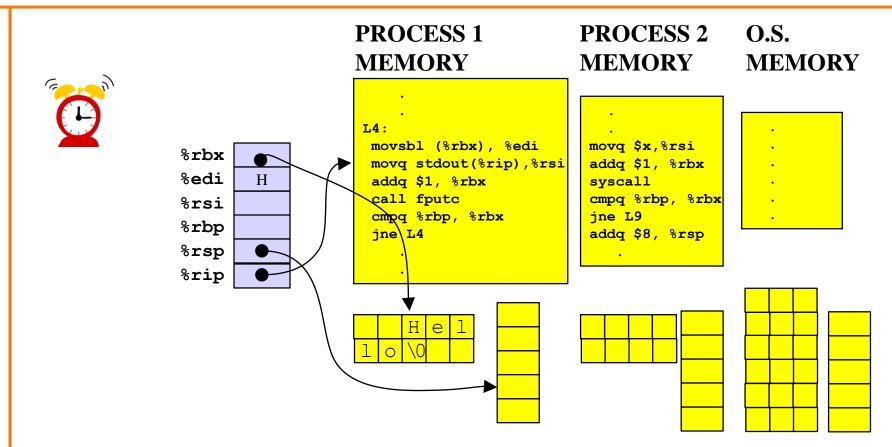

### Copy registers to OS memory

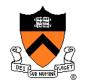

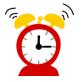

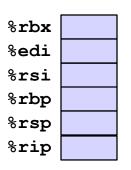

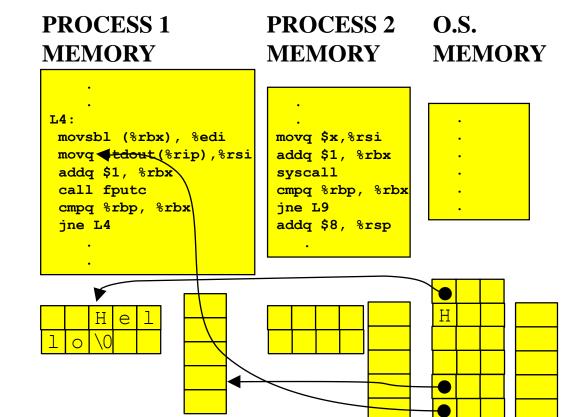

### Copy registers from OS memory

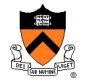

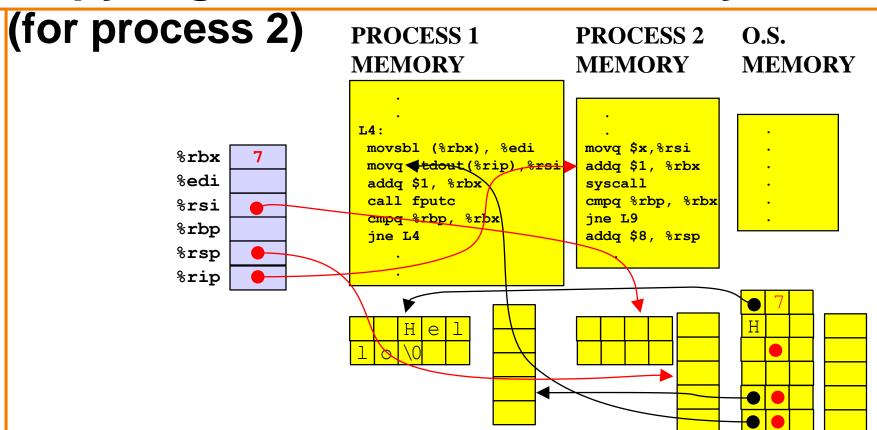

... then resume normal execution

### System call!

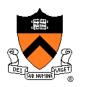

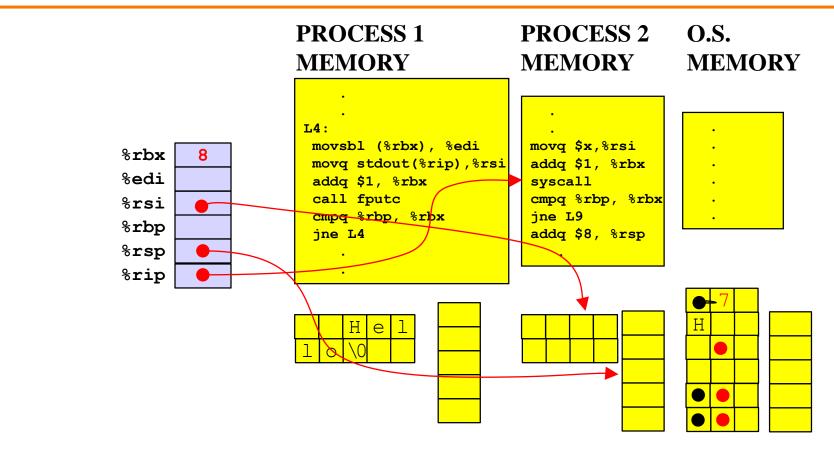

### System call!

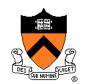

# Copy registers to OS memory

%rbx
%edi
%rsi
%rbp
%rsp
%rip

#### PROCESS 1 MEMORY

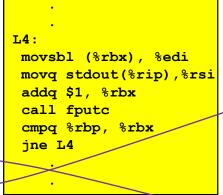

#### PROCESS 2 MEMORY

#### O.S. MEMORY

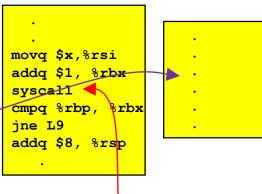

Now executing in the O.S. "process"

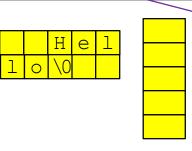

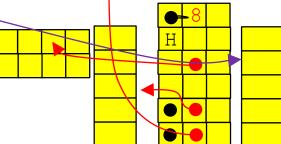

# **Exceptions**

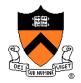

#### **Exception**

 An abrupt change in control flow in response to a change in processor state

### **Synchronous Exceptions**

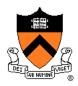

#### Some exceptions are synchronous

- Occur as result of actions of executing program
- Examples:
  - System call: Application requests I/O
  - System call: Application requests more heap memory
  - Application pgm attempts integer division by 0
  - Application pgm attempts to access privileged memory
  - Application pgm accesses variable that is not in physical memory
    - See later in this lecture
    - See upcoming Virtual Memory lecture

### **Asynchronous Exceptions**

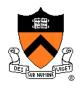

#### Some exceptions are asynchronous

- · Do not occur (directly) as result of actions of executing program
- Examples:
  - User presses key on keyboard

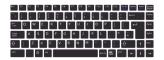

Disk controller finishes reading data

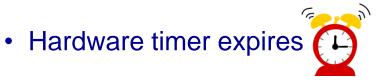

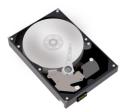

#### **Exceptions Note**

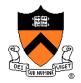

#### Note:

Exceptions in OS ≠ exceptions in Java

Implemented using
try/catch and
throw statements

### **Exceptional Control Flow**

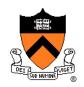

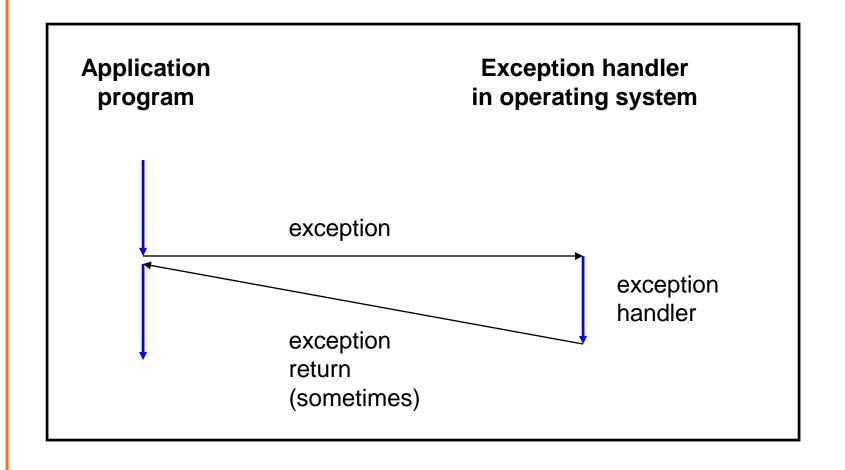

### **Exceptions vs. Function Calls**

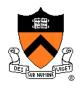

#### Handling an exception is similar to calling a function

- CPU pushes arguments onto stack
- Control transfers from original code to other code
- Other code executes
- Control returns to some instruction in original code

#### Handling an exception is different from calling a function

- CPU pushes additional data onto stack
  - E.g. values of all registers
- CPU pushes data onto **OS's stack**, not application pgm's stack
- Handler runs in kernel/privileged mode, not in user mode
  - Handler can execute all instructions and access all memory
- Control might return to some instruction in original code
  - Sometimes control returns to next instruction
  - Sometimes control returns to current instruction
  - Sometimes control does not return at all!

### **Classes of Exceptions**

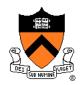

There are 4 classes of exceptions...

#### (1) Interrupts

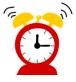

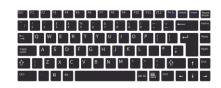

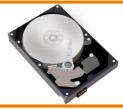

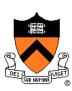

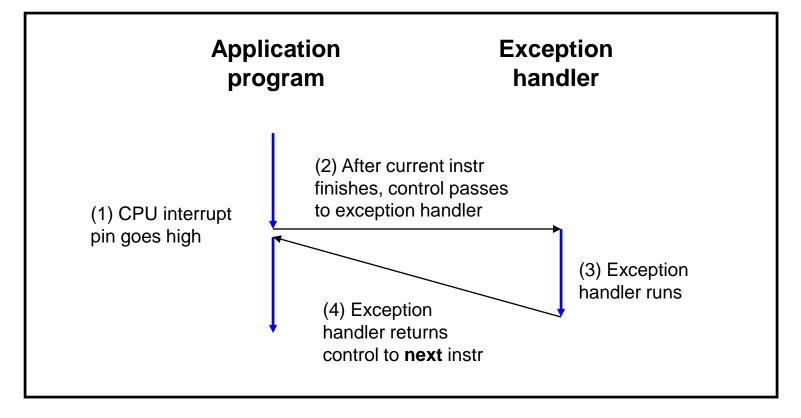

**Occurs when**: External (off-CPU) device requests attention **Examples**:

User presses key

Disk controller finishes reading/writing data

Hardware timer expires

### (2) Traps

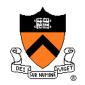

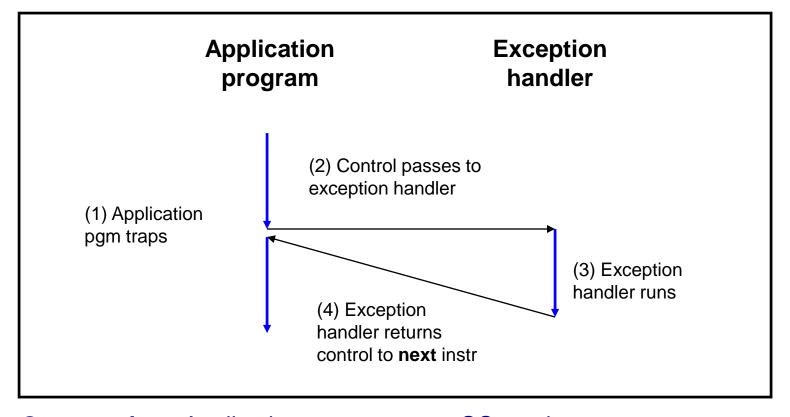

Occurs when: Application pgm requests OS service Examples:

Application pgm requests I/O

Application pgm requests more heap memory

Traps provide a function-call-like interface between application pgm and OS

### (3) Faults

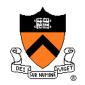

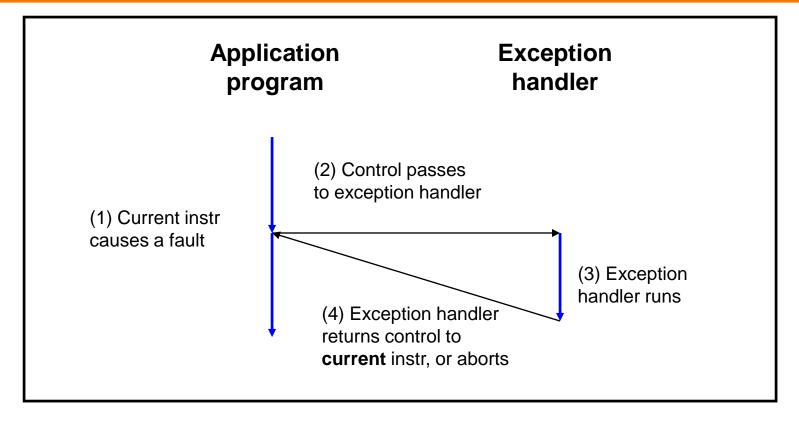

Occurs when: Application pgm causes a (possibly recoverable) error Examples:

Application pgm divides by 0

Application pgm accesses privileged memory (seg fault)

Application pgm accesses data that is not in physical memory (page fault)

### (4) Aborts

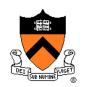

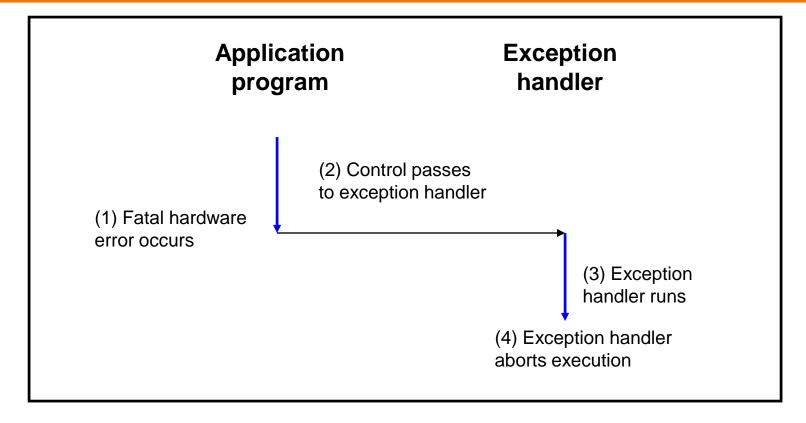

Occurs when: HW detects a non-recoverable error Example:

Parity check indicates corruption of memory bit (overheating, cosmic ray!, etc.)

# **Summary of Exception Classes**

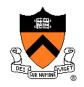

| Class     | Occurs when                                      | Asynch<br>/Synch | Return Behavior                 |
|-----------|--------------------------------------------------|------------------|---------------------------------|
| Interrupt | External device requests attention               | Asynch           | Return to next instr            |
| Trap      | Application pgm requests OS service              | Sync             | Return to next instr            |
| Fault     | Application pgm causes (maybe recoverable) error | Sync             | Return to current instr (maybe) |
| Abort     | HW detects non-<br>recoverable error             | Sync             | Do not return                   |

### **Aside: Traps in x86-64 Processors**

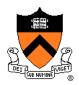

#### To execute a trap, application program should:

- Place number in RAX register indicating desired OS service
- Place arguments in RDI, RSI, RDX, RCX, R8, R9 registers
- Execute assembly language instruction syscall

Example: To request change in size of heap section of memory (see *Dynamic Memory Management* lecture)...

```
movq $12, %rax
movq $newAddr, %rdi
syscall
```

Place 12 (change size of heap section) in RAX
Place new address of end of heap in RDI
Execute trap

### **Aside: System-Level Functions**

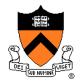

#### Traps are wrapped in system-level functions

Example: To change size of heap section of memory...

```
/* unistd.h */
int brk(void *addr);

/* unistd.s */
brk: movq $12, %rax
    movq $newAddr, %rdi
    syscall
    ret
brk() is a
system-level
function
```

```
/* client.c */
...
A call of a system-level function,
that is, a system call
...
```

See Appendix for some Linux system-level functions

# **Agenda**

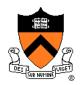

#### **Exceptions**

#### **Processes**

Illusion: Private address space

Illusion: Private control flow

#### **Processes**

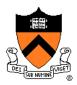

#### **Program**

- Executable code
- A static entity

#### **Process**

- An instance of a program in execution
- A dynamic entity: has a time dimension
- Each process runs one program
  - E.g. process 12345 might be running emacs
- One program can run in multiple processes
  - E.g. Process 12345 might be running emacs, and process 54321 might also be running emacs – for the same user or for different users

### **Processes Significance**

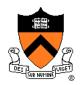

Process abstraction provides application pgms with two key illusions:

- Private address space
- Private control flow

Process is a profound abstraction in computer science

### **Agenda**

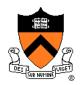

**Exceptions** 

**Processes** 

Illusion: Private address space

Illusion: Private control flow

### **Private Address Space: Illusion**

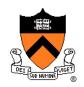

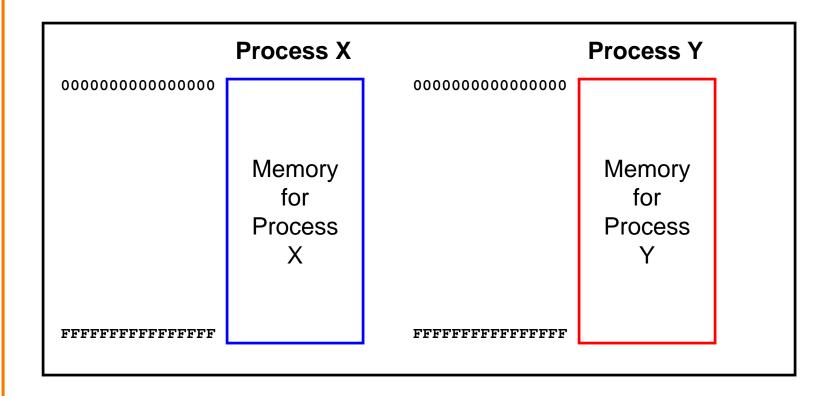

Hardware and OS give each application process the illusion that it is the only process using memory

### **Private Address Space: Reality**

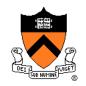

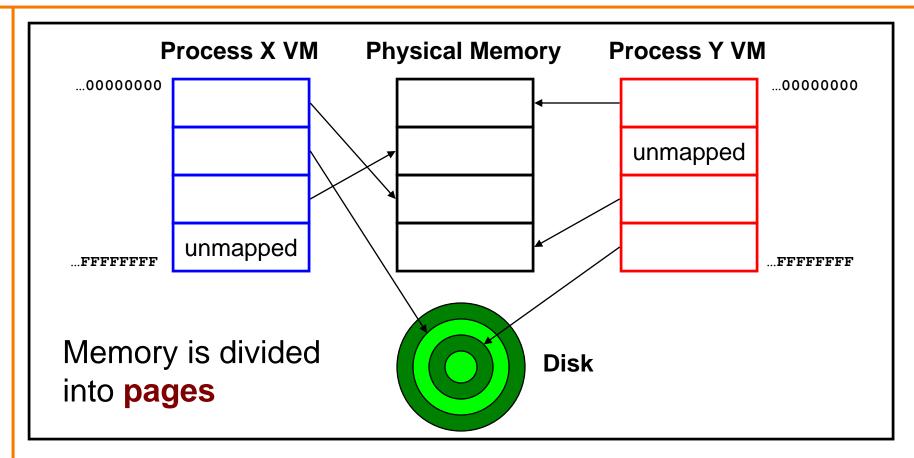

All processes use the same physical memory Hardware and OS provide application pgms with a **virtual** view of memory, i.e. **virtual** memory (VM)

# Private Address Space: Implementation

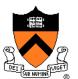

#### **Question:**

- How do the CPU and OS implement the illusion of private address space?
- That is, how do the CPU and OS implement virtual memory?

#### **Answer:**

- Exceptions!
- Specifically, page faults
- Overview now, details next lecture...

### **Private Address Space Example 1**

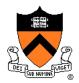

#### Private Address Space Example 1

- Process executes instruction that references virtual memory
- CPU determines virtual page
- CPU checks if required virtual page is in physical memory: yes
- CPU does load/store from/to physical memory

### **Private Address Space Example 2**

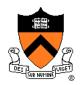

#### Private Address Space Example 2

- Process executes instruction that references virtual memory
- CPU determines virtual page
- CPU checks if required virtual page is in physical memory: no!
  - CPU generates page fault
  - OS gains control of CPU
  - OS evicts some page from physical memory to disk, loads required page from disk to physical memory
  - OS returns control of CPU to process to same instruction
- Process executes instruction that references virtual memory
- CPU checks if required virtual page is in physical memory: yes
- CPU does load/store from/to physical memory

Exceptions (specifically, **page faults**) enable the illusion of private address spaces

# **Agenda**

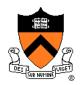

**Exceptions** 

**Processes** 

Illusion: Private address space

**Illusion: Private control flow** 

### **Private Control Flow: Illusion**

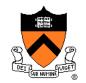

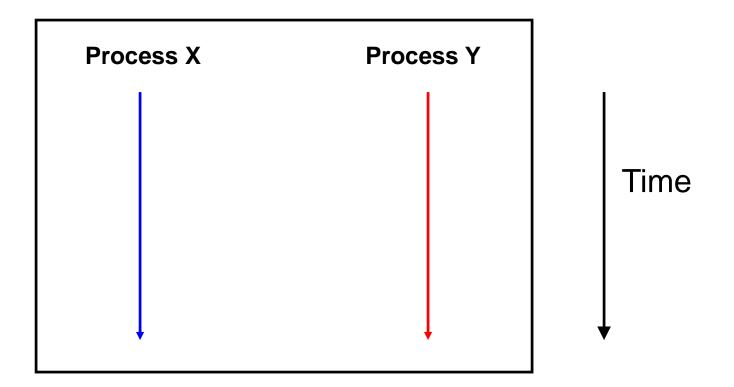

Simplifying assumption: only one CPU

Hardware and OS give each application process the illusion that it is the only process running on the CPU

# **Private Control Flow: Reality**

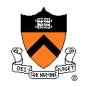

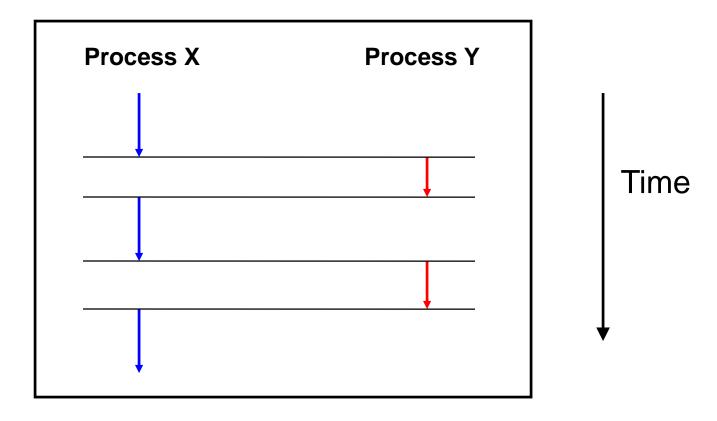

Multiple processes share the CPU
Multiple processes run concurrently
OS occasionally preempts running process

### **Process Status**

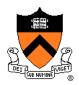

More specifically...

At any time a process has **status**:

- Running: CPU is executing process's instructions
- Ready: Process is ready for OS to assign it to the CPU
- Blocked: Process is waiting for some requested service (typically I/O) to finish

### **Process Status Transitions**

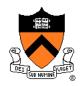

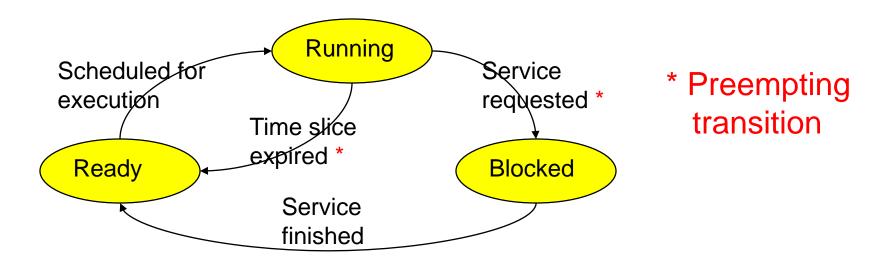

**Service requested**: OS moves running process to blocked set because it requested a (time consuming) system service (often I/O) **Service finished**: OS moves blocked process to ready set because the requested service finished

**Time slice expired**: OS moves running process to ready set because process consumed its fair share of CPU time **Scheduled for execution**: OS selects some process from ready set and assigns CPU to it

### **Process Status Transitions Over Time**

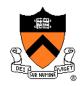

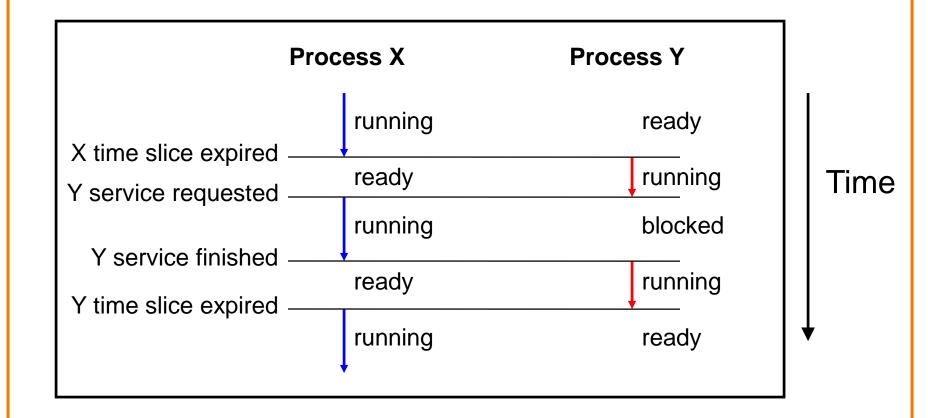

Throughout its lifetime a process's status switches between running, ready, and blocked

### **Private Control Flow: Implementation (1)**

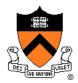

#### **Question:**

- How do CPU and OS implement the illusion of private control flow?
- That is, how to CPU and OS implement process status transitions?

### **Answer (Part 1):**

Contexts and context switches...

### **Process Contexts**

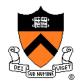

### Each process has a context

- The process's state, that is...
- Register contents
  - RIP, EFLAGS, RDI, RSI, etc. registers
- Memory contents
  - TEXT, RODATA, DATA, BSS, HEAP, and STACK

### **Context Switch**

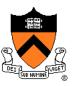

#### Context switch:

- OS saves context of running process
- OS loads context of some ready process
- OS passes control to newly restored process

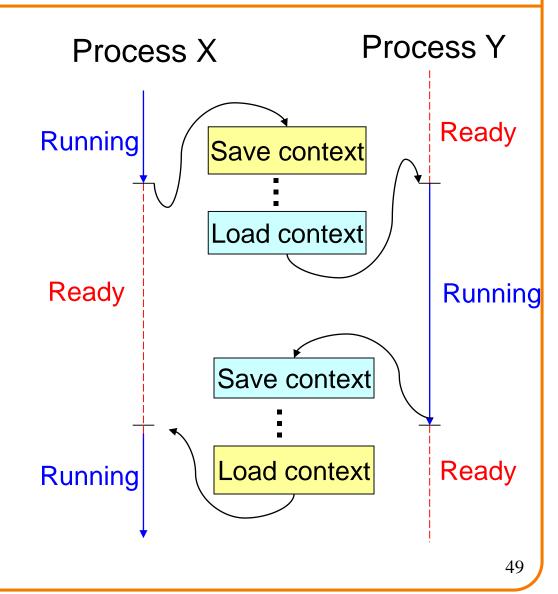

### **Aside: Process Control Blocks**

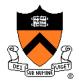

#### **Question:**

Where does OS save a process's context?

#### **Answer:**

In its process control block (PCB)

### **Process control block (PCB)**

- A data structure
- Contains all data that OS needs to manage the process

### **Aside: Process Control Block Details**

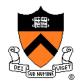

### Process control block (PCB):

| Field         | Description                                                                                    |  |
|---------------|------------------------------------------------------------------------------------------------|--|
| ID            | Unique integer assigned by OS when process is created                                          |  |
| Status        | Running, ready, or waiting                                                                     |  |
| Hierarchy     | ID of parent process ID of child processes (if any) (See <i>Process Management</i> Lecture)    |  |
| Priority      | High, medium, low                                                                              |  |
| Time consumed | Time consumed within current time slice                                                        |  |
| Context       | When process is not running Contents of all registers (In principle) contents of all of memory |  |
| Etc.          |                                                                                                |  |

# **Context Switch Efficiency**

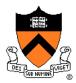

#### **Observation:**

- During context switch, OS must:
  - Save context (register and memory contents) of running process to its PCB
  - Restore context (register and memory contents) of some ready process from its PCB

#### **Question:**

Isn't that very expensive (in terms of time and space)?

# **Context Switch Efficiency**

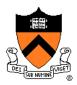

#### Answer:

- Not really!
- During context switch, OS does save/load register contents
  - But there are few registers
- During context switch, OS does not save/load memory contents
  - Each process has a page table that maps virtual memory pages to physical memory pages
  - During context switch, need only deactivate process X page table and activate process Y page table
  - See Virtual Memory lecture

### **Private Control Flow: Implementation (2)**

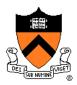

#### **Question:**

- How do CPU and OS implement the illusion of private control flow?
- That is, how do CPU and OS implement process status transitions?
- That is, how do CPU and OS implement context switches?

#### **Answer (Part 2):**

- Exceptions!
- Context switches occur while the OS handles exceptions...

# **Exceptions and Context Switches**

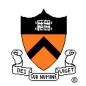

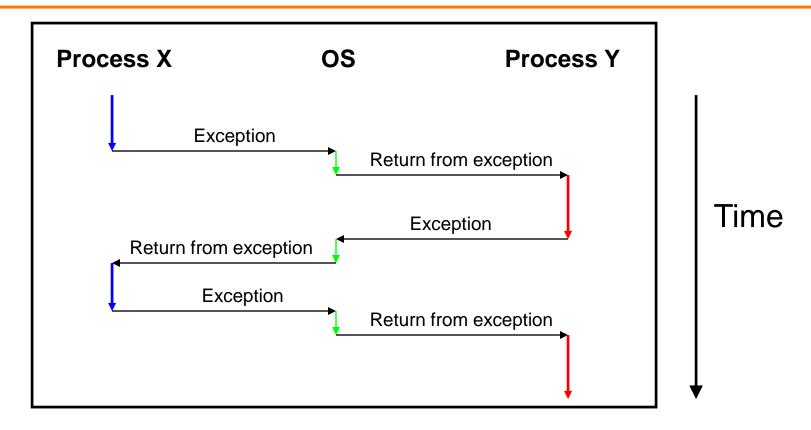

Context switches occur while OS is handling exceptions

# **Exceptions and Context Switches**

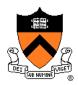

### **Exceptions occur frequently**

- Process explicitly requests OS service (trap)
- Service request fulfilled (interrupt)
- Process accesses VM page that is not in physical memory (fault)
- Etc.
- ... And if none of them occur for a while ...
- Expiration of hardware timer (interrupt)

Whenever OS gains control of CPU via exception...

It has the option of performing context switch

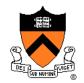

### Private Control Flow Example 1

- Process X is running
- Hardware clock generates interrupt
- OS gains control of CPU
- OS examines "time consumed" field of process X's PCB
- OS decides to do context switch
  - OS saves process X's context in its PCB
  - OS sets "status" field in process X's PCB to ready
  - OS adds process X's PCB to the ready set
  - OS removes process Y's PCB from the ready set
  - OS sets "status" field in process Y's PCB to running
  - OS loads process Y's context from its PCB
- Process Y is running

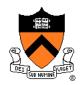

### Private Control Flow Example 2

- Process Y is running
- Process Y executes trap to request read from disk
- OS gains control of CPU
- OS decides to do context switch
  - OS saves process Y's context in its PCB
  - OS sets "status" field in process Y's PCB to blocked
  - OS adds process Y's PCB to the blocked set
  - OS removes process X's PCB from the ready set
  - OS sets "status" field in process X's PCB to running
  - OS loads process X's context from its PCB
- Process X is running

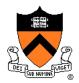

### Private Control Flow Example 3

- Process X is running
- Read operation requested by process Y completes => disk controller generates interrupt
- OS gains control of CPU
- OS sets "status" field in process Y's PCB to ready
- OS moves process Y's PCB from the blocked list to the ready list
- OS examines "time consumed within slice" field of process X's PCB
- OS decides not to do context switch
- Process X is running

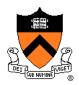

#### Private Control Flow Example 4

- Process X is running
- Process X accesses memory, generates page fault
- OS gains control of CPU
- OS evicts page from memory to disk, loads referenced page from disk to memory
- OS examines "time consumed" field of process X's PCB
- OS decides not to do context switch
- Process X is running

Exceptions enable the illusion of private control flow

# **Summary**

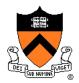

### **Exception**: an abrupt change in control flow

- Interrupt: asynchronous; e.g. I/O completion, hardware timer
- Trap: synchronous; e.g. app pgm requests more heap memory, I/O
- Fault: synchronous; e.g. seg fault, page fault
- Abort: synchronous; e.g. failed parity check

### **Process**: An instance of a program in execution

- CPU and OS give each process the illusion of:
  - Private address space
    - Reality: virtual memory
  - Private control flow
    - Reality: Concurrency, preemption, and context switches
- Both illusions are implemented using exceptions

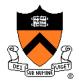

### Linux system-level functions for I/O management

| Number | Function | Description                                                        |  |
|--------|----------|--------------------------------------------------------------------|--|
| 0      | read()   | Read data from file descriptor; called by getchar(), scanf(), etc. |  |
| 1      | write()  | Write data to file descriptor; called by putchar(), printf(), etc. |  |
| 2      | open()   | Open file or device; called by fopen()                             |  |
| 3      | close()  | Close file descriptor; called by fclose()                          |  |
| 85     | creat()  | Open file or device for writing; called by fopen(, "w")            |  |
| 8      | lseek()  | Position file offset; called by fseek()                            |  |

Described in *I/O Management* lecture

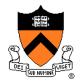

### Linux system-level functions for process management

| Number | Function | Description                                  |
|--------|----------|----------------------------------------------|
| 60     | exit()   | Terminate the current process                |
| 57     | fork()   | Create a child process                       |
| 7      | wait()   | Wait for child process termination           |
| 11     | execvp() | Execute a program in the current process     |
| 20     | getpid() | Return the process id of the current process |

Described in *Process Management* lecture

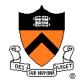

# Linux system-level functions for I/O redirection and interprocess communication

| Number | Function | Description                                         |
|--------|----------|-----------------------------------------------------|
| 32     | dup()    | Duplicate an open file descriptor                   |
| 22     | pipe()   | Create a channel of communication between processes |

Described in *Process Management* lecture

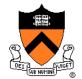

# Linux system-level functions for dynamic memory management

| Number | Function | Description                                                                      |
|--------|----------|----------------------------------------------------------------------------------|
| 12     | brk()    | Move the program break, thus changing the amount of memory allocated to the HEAP |
| 12     | sbrk()   | (Variant of previous)                                                            |
| 9      | mmap()   | Map a virtual memory page                                                        |
| 11     | munmap() | Unmap a virtual memory page                                                      |

Described in **Dynamic Memory Management** lecture

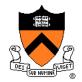

### Linux system-level functions for signal handling

| Number | Function      | Description                                                               |
|--------|---------------|---------------------------------------------------------------------------|
| 37     | alarm()       | Deliver a signal to a process after a specified amount of wall-clock time |
| 62     | kill()        | Send signal to a process                                                  |
| 13     | sigaction()   | Install a signal handler                                                  |
| 38     | setitimer()   | Deliver a signal to a process after a specified amount of CPU time        |
| 14     | sigprocmask() | Block/unblock signals                                                     |

Described in Signals lecture